## **PPM.02 – Process an HCM Cost Transfer**

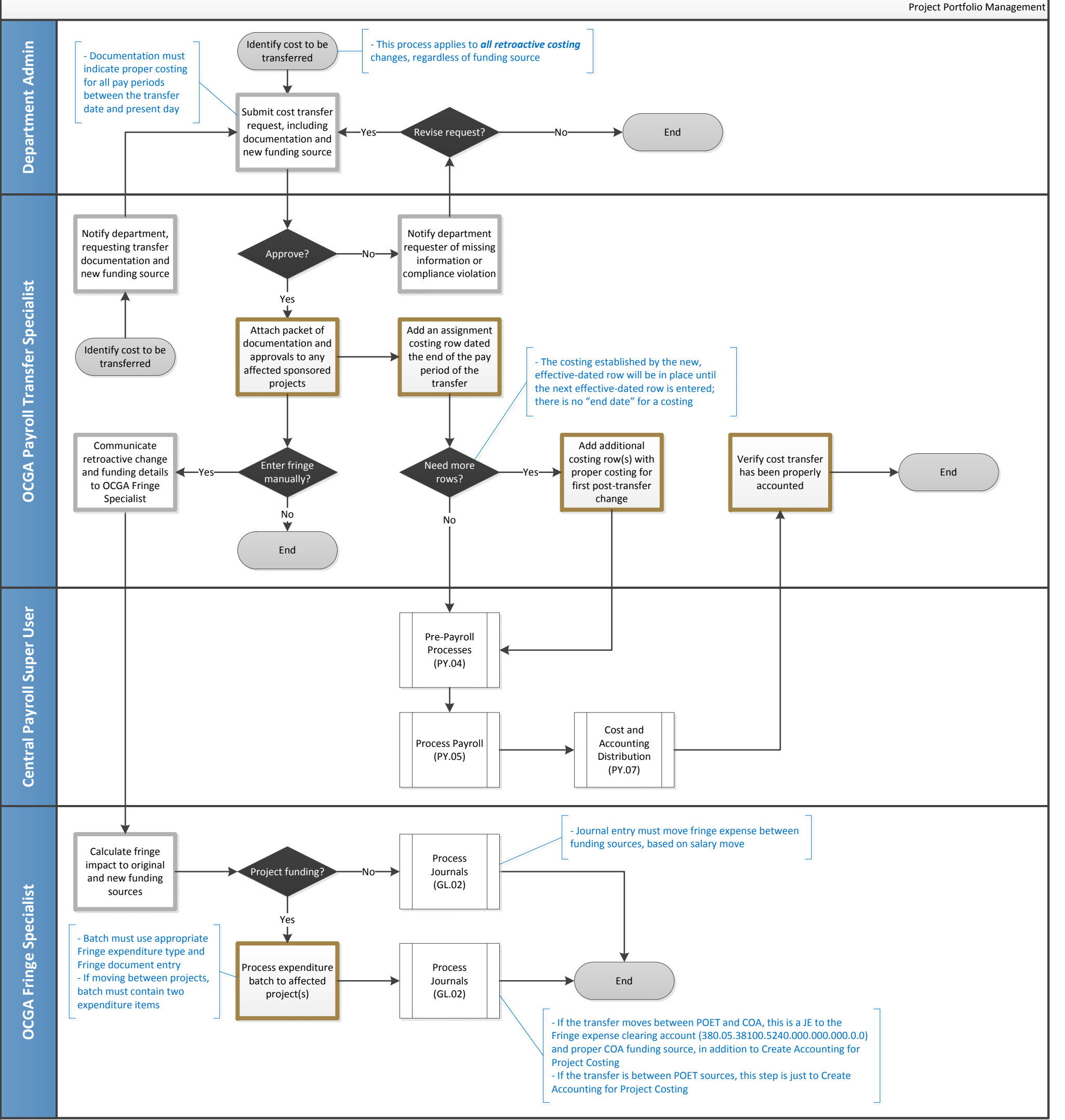